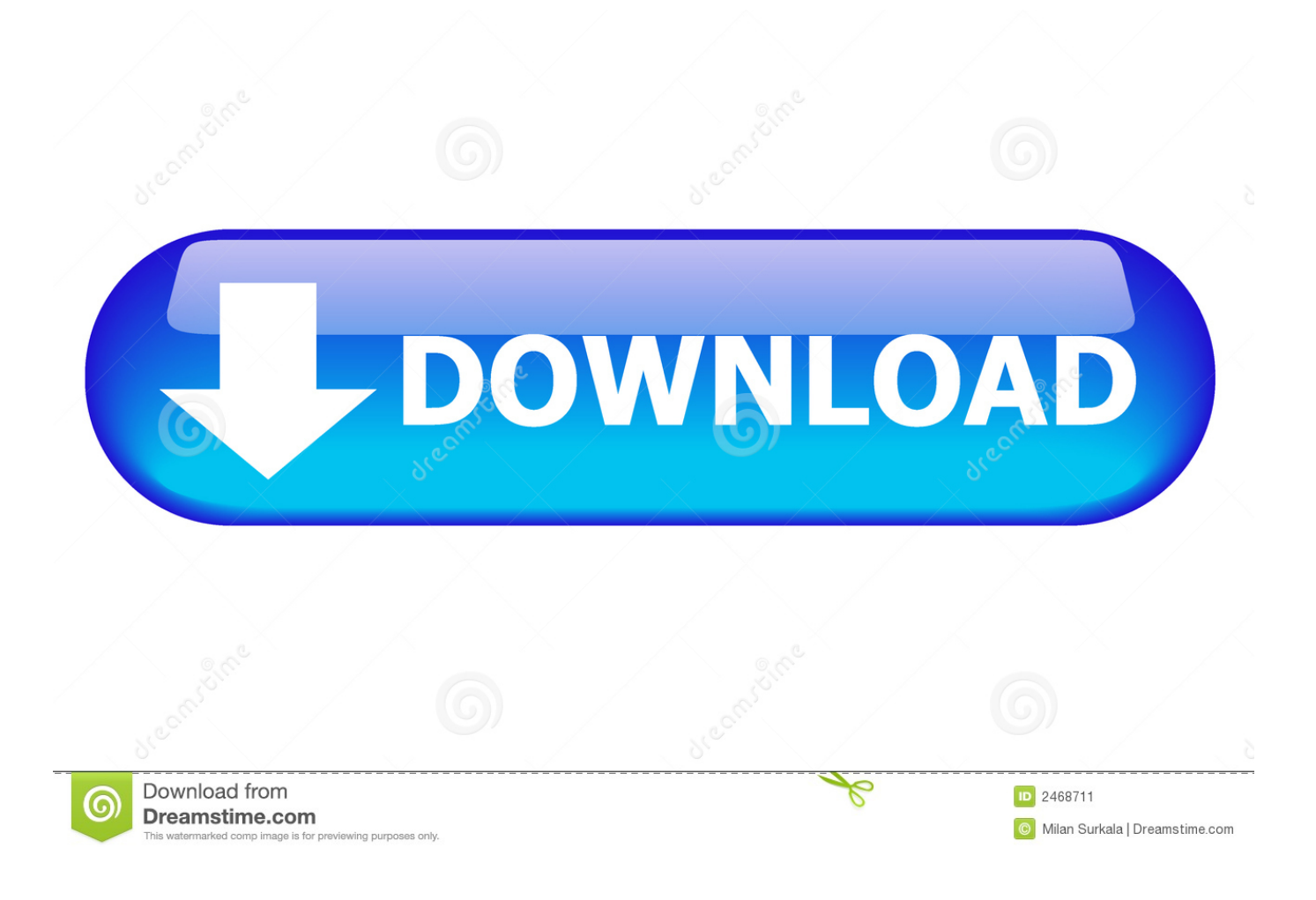

[HerunterladenFormIt 2014 Activator 64 Bits DE](http://urluss.com/15ineq)

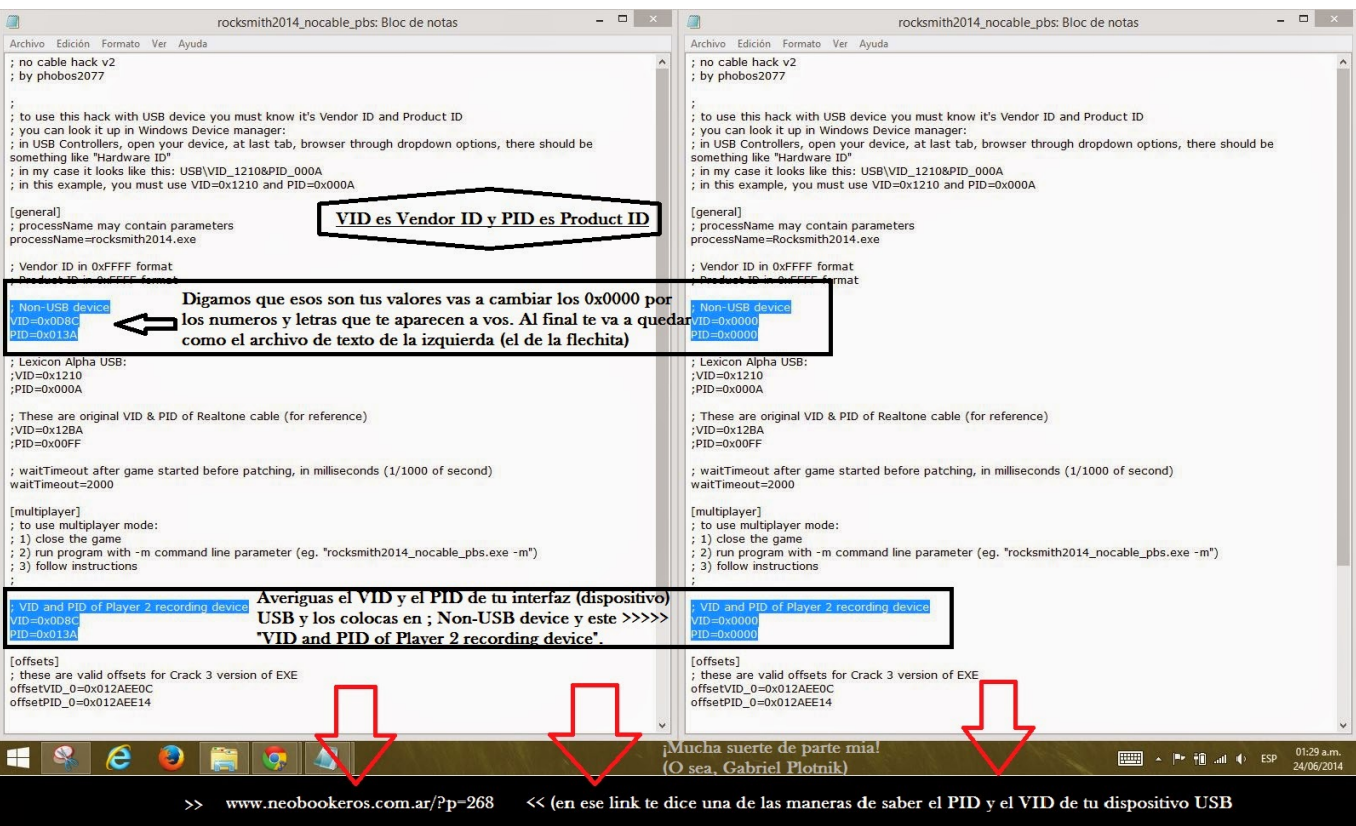

[HerunterladenFormIt 2014 Activator 64 Bits DE](http://urluss.com/15ineq)

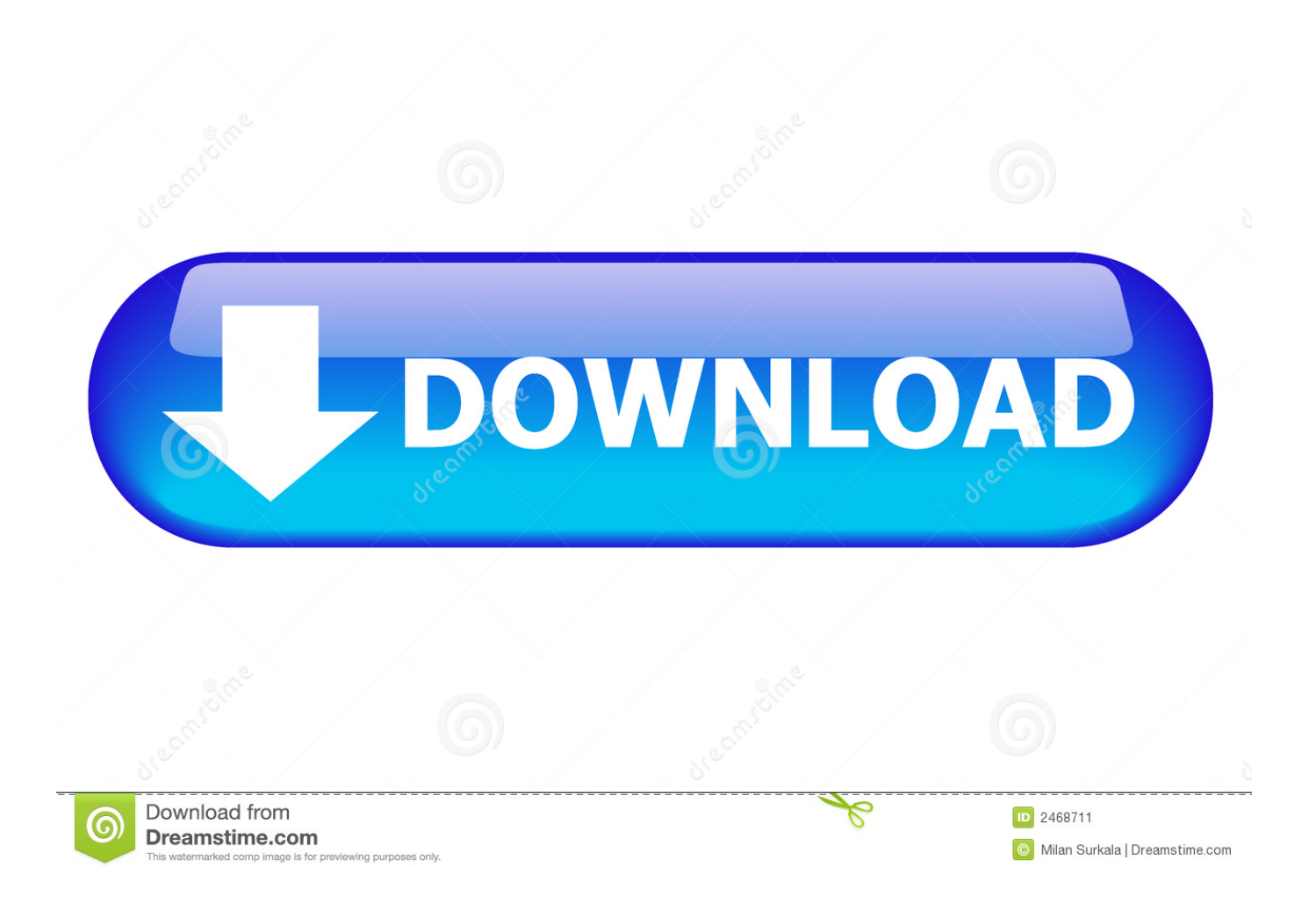

Windows 10 Activator Official KMSPico Free Download (32/64 Bit) ... Windows 10 Activator is a tool that is used to activate all versions of .... X-force Key Generator: How to Activate Autodesk Products 2020, 2019,2018,2017,2016,2015,2014 ALL. ... Finish the installation & Restart Autodesk Product 2. ... Select I have an activation code from Autodesk.. It is one of the famous and trusted activator, download kms pico official 2019. ... Official KMSpico Activator For Windows & MS Office ... (You will find the directory in C/ProgramFiles/KMSPico (x84 or x32) C/ProgramFiles(x84)/KMSPico (x64).. Jump to Activation Tool AutoDesk 2014 Universal Keygen Download - File name, xf-adsk32bit.zip + xf-adsk64bit.zip. File Size, 287KB + 301KB.. Download KMSPico Activator For All Windows & Office [2019]. KMSPico, We ... So how to gain our lost kms with a kms activator, which is also a Software? ... (Runs on both x64 and x86/32 bit OSes); Nothing to worry about the steps or wizards. c72721f00a